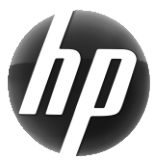

# Estación de trabajo HP Tarjeta de consulta rápida

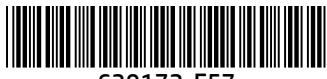

639172-E57

En HP nos comprometemos a reducir el impacto medioambiental de nuestros productos. Como parte de nuestros esfuerzos continuos, HP está transfiriendo más contenido a la web y a su unidad de disco duro. Esta tarjeta lo lleva a recursos adecuados. ¡Gracias por comprar una Estación de trabajo HP!

## Ubicación de los recursos de la estación de trabajo

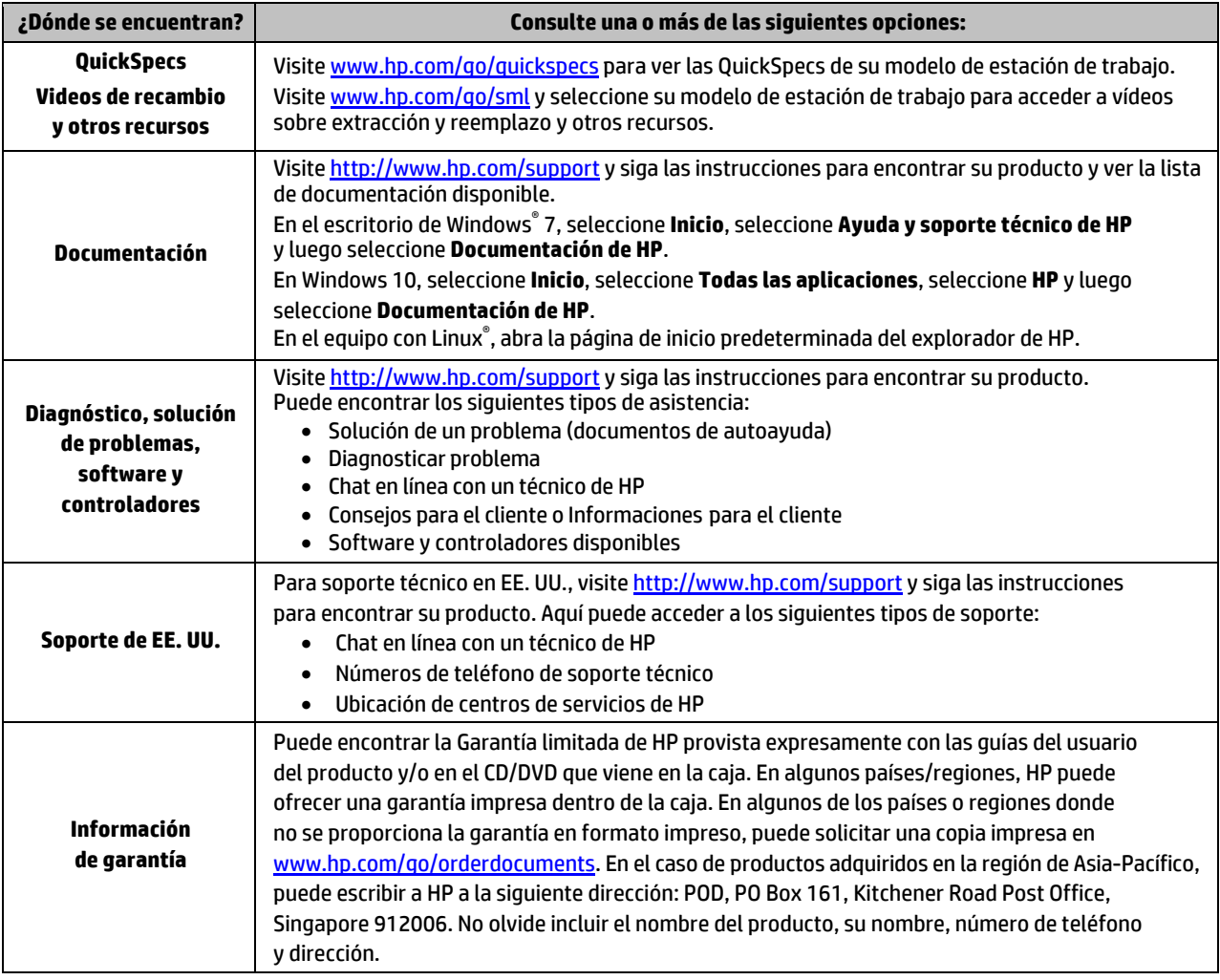

## Contrato de licencia de usuario final

Al instalar, copiar, descargar o utilizar de cualquier otro modo cualquier producto de software preinstalado en este equipo, usted acepta los términos del Contrato de licencia de usuario final (CLUF) de HP. Si no acepta estos términos de licencia, su único recurso es devolver el producto completo no utilizado (hardware y software) en un plazo de 14 días para obtener un reembolso integral sujeto a la política de reembolsos de su vendedor. Si necesita más información o quiere solicitar un reembolso completo del precio del equipo, comuníquese con su vendedor.

#### **Advertencias**

 **¡ADVERTENCIA!** Para reducir el riesgo de descarga eléctrica o daños al equipo:

- Enchufe el cable de alimentación a una toma eléctrica de CA a la que pueda acceder fácilmente en todo momento.
- Desconecte la alimentación del equipo desenchufando el cable de alimentación de la toma eléctrica de CA.
- Si el cable de alimentación del equipo que se le suministra dispone de un enchufe de tres pines, conéctelo a una fuente de alimentación de tres pines con conexión a tierra. No inutilice el pin de conexión a tierra del cable de alimentación, por ejemplo, usando un adaptador de dos pines. El pin de conexión a tierra es una medida de seguridad muy importante.

Para obtener más información normativa y de seguridad, así como información sobre la eliminación de la batería, consulte los *Avisos normativos, de seguridad y medioambientales* que aparecen en sus guías del usuario. Para ubicar las guías del usuario de su equipo, consulte la sección "Ubicación de los recursos de la estación de trabajo".

 **¡ADVERTENCIA!** Para reducir el riesgo de lesiones, lea la *Guía de seguridad y ergonomía* que se incluye con las guías del usuario. Describe la configuración adecuada de la estación de trabajo y los hábitos adecuados de postura, salud y trabajo para los usuarios de equipos informáticos. La *Guía de seguridad y ergonomía* también incluye información importante sobre seguridad eléctrica y mecánica. La *Guía de seguridad y ergonomía* también se encuentra disponible en línea e[n http://www.hp.com/ergo.](http://www.hp.com/ergo)

 **¡ADVERTENCIA!** Si recibe un producto cuyo embalaje muestra el símbolo , es necesario que intervengan dos personas para levantar el paquete con el fin de evitar que el peso del producto provoque lesiones personales.

## Descripción del producto

Este producto es un equipo de escritorio todo en uno, equipo de escritorio, equipo thin client, estación de trabajo o sistema comercial. Podría incluir una pantalla thin-panel, un panel táctil, una RAM, una VRAM, una unidad de disco duro, una unidad de estado sólido, una fuente de alimentación interna o un adaptador de CA externo. Dependiendo de su modelo de equipo, los productos tienen una capacidad de 90–265 V CA, 100–240 V CA, 200–240 V CA, 220–240 V CA o 100–127/200–240 V CA, 50–60 Hz o 50/60 Hz, 1,5 A, 1,8 A, 2 A, 2,5 A, 3 A, 3,6 A, 4 A, 5 A, 5,2 A, 5,5 A, 6 A, 8 A, 15 A, 20 A, 6/3 A, 8/4 A, 8–4 A, 12–8 A o 4,5–2,25 A. El adaptador de CA tiene una capacidad de 100–240 V CA, 50–60 Hz, 0,5 A, 0,6 A, 0,8 A, 1 A, 1,2 A, 1,4 A, 1,5 A, 1,6 A, 1,7 A, 1,9 A, 2 A, 2,2 A, 2,25 A, 2,31 A, 2,4 A, 2,5 A, 2,7 A, 2,9 A, 3,5 A, 3,6 A o 4 A. Si tiene un teclado inalámbrico, un mouse y un control remoto RF, tienen una capacidad de 1,5 V CC, 3 V CC, 3,2 V CC o 5 V CC, 5 mA, 10 mA, 20 mA, 25 mA, 30 mA, 40 mA, 50 mA, 60 mA, 80 mA, 100 mA o 300 mA. Para acceder a las guías del usuario o manuales de su producto más recientes, visite<http://www.hp.com/support> y siga las instrucciones para encontrar su producto.

#### Comentarios sobre la documentación

HP se compromete a suministrarle la documentación que necesite. Para ayudarnos a mejorar la documentación, rogamos envíe cualquier sugerencia, comentario u error a doc.feedback@hp.com. Añada el título del documento y el número de pieza al remitir sus comentarios.

### Configuración rápida

*Nota: Las configuraciones pueden variar.*

- **1.** Conecte el ratón, el teclado y el cable de alimentación a la estación de trabajo (1).
- **2.** Conecte el monitor a la estación de trabajo (2).
- **3.** Enchufe el cable de alimentación de la estación de trabajo y el cable de alimentación de la pantalla a una toma eléctrica de CA (3).
- **4.** Conecte un cable Ethernet al conector RJ-45 (red) o configure una conexión WLAN con un enrutador para Internet.
- **5.** Conecte otros dispositivos periféricos (como una impresora) de acuerdo a las instrucciones incluidas con el equipo.

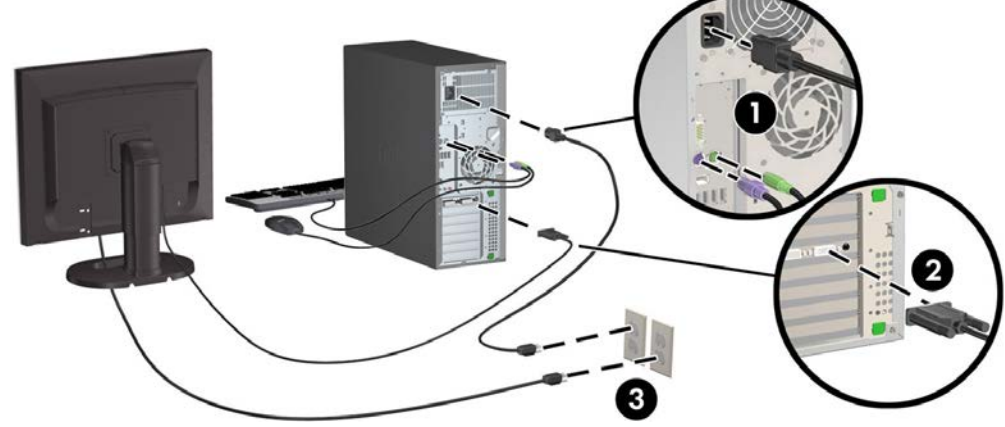

© 2007–2017 HP Development Company, L.P. Windows es una marca comercial registrada de Microsoft Corporation en los Estados Unidos y/o en otros países

Linux® es una marca comercial registrada de Linus Torvalds en EE. UU. y otros países. Séptima edición: julio de 2017

Printed in